## **TechnoGaze** Solutions Pvt. Ltd.

- : Plot No.1, First Floor, KK Plaza, Zone II, M.P Nagar, Bhopal
- : 0755 4059651 | +91 6262106888
- $\blacktriangleright$ : training@technogaze.com  $| \oplus :$  technogaze.com

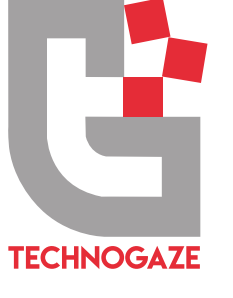

# **GET READY FOR JOB OR BECOME AN ENTREPRENEUR**

## **WHY WEB** DEVELOPMENT?

- next 5 years  $\vee$  20 lacs jobs to be created in the
- **Forbes**  $\vee$  The future of business is digital
- $\triangleright$  Digital India Campaign

е

"Around 10 Lacs New **WEB DEVELOPER JOBS** are expected by 2022"

## WEB DEVELOPMENT TRAINING ON

WITH LIVE PROJECT

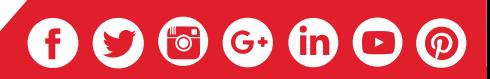

- $\vee$  India has become 2nd most populous internet market in the world
- job opportunities  $\vee$  Web Development has beaten all streams etc engineering, MBA the traditional educational by offering highest number of

## **WHY** TECHNOGAZE?

- $\vee$  Central India's First Advanced Digital Media Marketing Institute
- $\vee$  Certification from an IT Company
- $\vee$  Comprehensive training modules prepared by Industry Experts
- $\vee$  Hands on Projects & assignments for practical learning
- $\vee$  Preparing students for Google & Hubspot Certification
- $\vee$  Free Wi-Fi
- $\cdot$  100% Placement support
- $\vee$  Training based on live Projects
- $\vee$  Research based internship

**JOB SEEKERS | PROFESSIONALS | HOUSE WIFE | ENTREPRENEURS MBA | MCA | BE | B.TECH | M.TECH | BCA | BSC | BBA | B.COM** 

Who Can Join This Training

## JOIN US

## MODULES OFFERED

## **Introduction(Website Designing)**

#### **CSS Tutorial**  $\bullet$

- CSS HOME
- CSS Introduction
- CSS Syntax
- CSS Selectors
- CSS How To
- CSS Comments
- CSS Colors
- CSS Backgrounds
- CSS Borders
- CSS Margins
- CSS Padding
- CSS Height/Width
- CSS Box Model

## **Introduction to PHP (Web Development)**

- **PHP** Intro
- PHP Install
- **PHP Variables**
- PHP Echo / Print
- PHP Data Types
- PHP Strings
- PHP Operators

## **Handling HTML form with PHP**

- PHP Form Handling
- PHP Form Validation
- **HTML Tutorial**
	- HTML HOME
	- HTML Introduction
	- HTML Styles
	- HTML Media
	- HTML Examples

#### **Decisions and loop**  $\bullet$

- $\cdot$  PHP If…Else
- PHP Switch
- PHP While Loops
- PHP For Loops

#### **Function**  $\bullet$

- What is a function
- Define a function
- Call by value and Call by reference
- **Recursive function**

## **WEB DEVELOPMENT**

### **Bootstrap 3 Tutorial**

- BSHOME
- BS Get Started
- $\cdot$  BS Grid Basic
- BS Typography
- BS Tables
- BS Images
- **BS Jumbotron**
- BS Wells
- BS Alerts
- $\cdot$  BS Buttons
- BS Button Groups
- **Bootstrap Grids**
- Bootstrap Themes
- Bootstrap Examples
- $\cdot$  Introduction to RDBMS
- Connection with MySql Database
- Performing basic database operation (DML) (Insert, Delete, Update, Select)
- Setting query parameter
- Join (Cross joins, Inner joins, Outer Joins, Self joins.) Framework- CodeIgniter

- Introduction to codeigniter
- Understanding the MVC Pattern Models
- How MVC works?
- Configuration Codelgniter
- Setting up CodeIgniter with apache Environment eg. Enable mod\_rewrite
- Configuration Codelgniter to work with database

### **String**

- **Creating and accessing String**
- $\cdot$  Searching & Replacing String
- Formatting String
- String Related Library function
- All String Function
- **Array**
	- $\cdot$  Index Array
	- $\cdot$  Looping with Index based array
	- Looping with associative array
	- Array Conversion

#### **CodeIgniter Session**  $\bullet$

- Storing data in cake session
- Reading a session data
- Delete data from session

#### **Database conductivity**   $\bullet$ **with MYSQL**

#### **Live Project -2**  $\bullet$

- Development Word press Theme
- Custom Page
- Custom Blog Page
- Custom Category Page
- Custom Search page
- Custom Single Page
- Server Handling
- Live Upload Theme

## **PHP Framework**

## **Models: Creating up modal for a database table**

- $\cdot$  Fetching data
- Saving and updating data
- $\bullet$  Deleting data
- User defined function in model
- Data Validation

## **• Controller: Creating controller**

- Controller function
- $\cdot$  Interacting with model
- $\cdot$  Interacting with views

**Views: Creating views**

• Element and helpers • Creating custom layout

• Controller variables and parameters

• Working with configuration layout

- Redirection
- Getting post data

## **Working with file & directories**

- Understanding file & directory
- $\bullet$  Opening and closing a file
- $\cdot$  Deleting a file
- Working with directories
- Building a text editor
- File Uploading & Downloading

### **Live Project Work - 1**

## **PHP/Codeigniter Live Projects Wordpress CMS**

- What is Content Management System (CMS)?
- Features
- Advantages
- Disadvantages

### **Wordpress – Installation**

- System Requirements for Word Press
- Download Word Press
- Create Store Database
- Set Up Wizard

### **Wordpress – Dashboard**

- Dashboard Menu
- Screen Options

### **Theme Customize**

- Welcome
- Theme Development
- Single Blog Page
- Custom Theme Development
- Word press Theme Configure